LEGACY STANDARD BIBLE **GIANT PRINT REFERENCE** 

ESTIMATED ARRIVAL - SPRING 2023

13-point font **Words in italics** designate words Bible text not found in original text. Running headers show first and last chapters on page - Line matched typesetting and they departed to go forth to the<br>land of Canaan; 'thus they came to<br>the land of Canaan. **6** And Abram passed through the land as far as<br>the site of "Shechem, to the loak of<br>Moreh. Now the Canaanit (was) ben pened as he drew near to entering<br>Egypt, that he said to Sarai his wife,<br>"Now behold, I know that you are  $1239$  Ge 2435, 7729; Nu 243  $\,$  Ge 2218; 264; 2814; Ac 325; Ga 38  $\,$  Ordedores you insignificant.<br>Gentlary you contemptible <sup>2</sup>Or bind under a curse  $\,$   $\,$  **12.4** Ge 1172, 31  $\,$   $\,$  12.5 Ge 15.6  $\,$  Ge at At 4; will give this land." So he built 'an peared to him. **8** Then he proceeded<br>from there to the mountain on the 4 So Abram went forth as Yahweh had spoken to him; and "Lot went five years old when he departed from Haran. 5So Abram took Sarai his wife and Lot his brother's son, and all their "possessions which they had accumulated, and <sup>b</sup>the 'persons which they had acquired in Haran, in the land. 7 Then Yahweh "appeared to Abram and said, "PTo your seed I altar there to Yahweh who had apeast of Bethel, and he pitched his tent with "Bethel on the west and Ai on the east; and there he built an altar to<br>Yahweh and <sup>b</sup>called upon the name of Yahweh. **9** And Abram journeyed 10 Now there was "a famine in the land; so Abram went down to Egypt to sojourn there, for the famine was severe in the land. "And it hap-<sup>b</sup>And in you all the families of with him. Now Abram was seventyon, continuing toward "the 'Negev. the earth will be blessed." -32 GSM paper Abram and Sarai in Egypt **Additional Layout**  $15$ Haran died 'in the presence of Terah father of Milcah and the father of Iscah. <sup>30 "</sup>And Sarai was barren; she 31 And Terah took Abram his son, and Lot the son of Haran, his went out 'together from "Ur of the Chaldeans in order to go to the land «Nahor took wives for themselves. The name of Abram's wife was "Sarai; and the name of Nahor's wife was 'Milcah, the daughter of Haran, the law, his son Abram's wife; and they of Canaan; and they came as far as Haran and <sup>2</sup> settled there. 32 And the his father in the land of his birth, in "Ur of the Chaldeans. 29 Abram and grandson, and Sarai his daughter-indays of Terah were 205 years; and  $\bf{12}^\text{And}$  "Yahweh said to Abram,  $\bf{2}^\text{num}$ And from your father's house, And make your name great; Yahweh Appears to Abram And the one who 'curses And "I will bless those **Features:** And "I will make you And <sup>b</sup>I will bless you, To the land which I And from your kin you I will <sup>2</sup> curse. And so <sup>c,</sup>you shall who bless you, will show you; a great nation, Terah died in Haran. be a blessing: had no child.  $\overline{N}$ m Footnotes and cross references 14 And Shelah lived 30 years and Peleg lived 209 years after he became<br>the father of Reu, and he became the father of Serug, and he became the 24 Nahor lived 29 years and became Abram, Nahor, and Haran; and <sup>a</sup>Ha-<br>ran became the father of <sup>b</sup>Lot. 28 And became the father of Eber; <sup>15</sup> and Shelah lived 403 years after he became the father of Eber, and he became the father of other sons and father of Peleg, and he became the 18 And Peleg lived 30 years and became the father of Reu; 19 and 20 And Reu lived 32 years and became the father of Serug; 21 and Reu lived 207 years after he became the 22 And Serug lived 30 years and became the father of Nahor; 23 and Serug lived 200 years after he became the father of Nahor, and he became the father of other sons and the father of "Terah; 25 and Nahor lived 119 years after he became the father of Terah, and he became the 26 And Terah lived 70 years and <sup>13</sup> and Arpachshad lived 403 years 27 Now these are the generations of Terah. Terah became the father of 16 And Eber lived 34 years and became the father of Peleg; 17 and Eber lived 430 years after he became the became "the father of Abram, Nahor, father of other sons and daughters. father of other sons and daughters. father of other sons and daughters. father of *other* sons and daughters. **11:4**  $\Phi$ Irl28; 9:1; Ps 10726  $\Phi$ Ge 6:4; 25a 8:13  $\Phi$ Irl47  $\Phi$  11:5  $\Phi$ Ge 18:2; Ex 38; 19:11, 18, 20<br>**11:6**  $\Phi$ Ge 11:  $\Phi$ It one  $\hbar p$  -2lt withheld from  $\Phi$  11:7  $\Phi$ Ge 12:8  $\Phi$ Ge 42:2; Ex 4:11, 28:42<br>**11:6**  $\$ The Generations of Terah 2-column paragraph layout in 10-point font and Haran. daughters. daughters.  $\overline{1}$ said, "Come, let us build for our elves reach into heaven, and let us make for ourselves <sup>b</sup>a name, lest we 'be scattered over the face of the whole earth." 5 "Then Yahweh came down the sons of men had built. 6 And **10** "These are the generations of Shem. Shem was 100 years old and two years after the flood; 11 and Shem lived 500 years after he became the father of Arpachshad, and he became the father of other sons and daughafter he became the father of Shelah, to see the city and the tower which Yahweh said, "Behold, they are one anguage. And this is what they have they purpose to do will be <sup>2</sup>impossi-<br><del>ble for them 70</del>ome, "let Us go down so that they will not understand one "scattered them from there over the its name was called <sup>a,</sup>Babel, because of the whole earth; and from there became the father of Arpachshad and he became the father of other people, and they all have "the same another's 'language." 8 So Yahweh face of the whole earth; and they stopped building the city. *I* Therefore there Yahweh confused the <sup>7</sup>language Yahweh scattered them over the face <sup>12</sup> And Arpachshad lived 35 years and became the father of Shelah; begun to do. So now nothing which and there <sup>b</sup>confuse their language, a city, and a tower whose top "will The Generations of Shem sons and daughters. of the whole earth. b<sub>Ge</sub> 13:10: 14:12: 19:1, 29 GENESIS<sub>11</sub> ters. bold verse numbers Subheadings Easy to find Easy-to-read in italics throughout black text

316PUBLISHING.COM

Not actual size

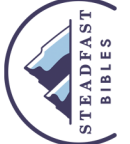

and monetary units

concordance references

measurements,

- Tables for weights,

-8 full color maps

- 95,000 cross references

 $-14,000$  footnotes

 $-0$ ver 16,000

#### **GENESIS 11**

said, "Come, let us build for ourselves a city, and a tower whose top  $\alpha$  will reach into heaven, and let us make for ourselves b a name, lest we cbe scattered over the face of the whole earth." 5 <sup>a</sup>Then Yahweh came down to see the city and the tower which the sons of men had built. **6** And Yahweh said, "Behold, they are one people, and they all have <sup>a<sub>1</sub></sup> the same language. And this is what they have begun to do. So now nothing which they purpose to do will be <sup>2</sup>impossible for them. 7 Come, <sup>a</sup>let Us go down and there beconfuse their language, so that they will not understand one another's 'language." 8 So Yahweh ascattered them from there over the face of the whole earth; and they stopped building the city. **9** Therefore its name was called <sup>a,1</sup>Babel, because there Yahweh confused the <sup>2</sup>language of the whole earth; and from there Yahweh scattered them over the face of the whole earth.

### The Generations of Shem

 $10 \text{ }$  aThese are the generations of Shem. Shem was 100 years old and 'became the father of Arpachshad two years after the flood; 11 and Shem lived 500 years after he became the father of Arpachshad, and he became the father of other sons and daughters.

**12** And Arpachshad lived 35 years and became the father of Shelah; 13 and Arpachshad lived 403 years after he became the father of Shelah, and he became the father of *other* sons and daughters.

## 14

**14** And Shelah lived 30 years and became the father of Eber; 15 and Shelah lived 403 years after he became the father of Eber, and he became the father of *other* sons and daughters.

**16** And Eber lived 34 years and became the father of Peleg; 17 and Eber lived 430 years after he became the father of Peleg, and he became the father of *other* sons and daughters.

18 And Peleg lived 30 years and became the father of Reu; 19 and Peleg lived 209 years after he became the father of Reu, and he became the father of *other* sons and daughters.

**20** And Reu lived 32 years and became the father of Serug; 21 and Reu lived 207 years after he became the father of Serug, and he became the father of *other* sons and daughters.

**22** And Serug lived 30 years and became the father of Nahor; 23 and Serug lived 200 years after he became the father of Nahor, and he became the father of *other* sons and daughters.

24 Nahor lived 29 years and became the father of "Terah; 25 and Nahor lived 119 years after he became the father of Terah, and he became the father of *other* sons and daughters.

**26** And Terah lived 70 years and became "the father of Abram, Nahor, and Haran.

# The Generations of Terah

27 Now these are the generations of Terah. Terah became the father of Abram, Nahor, and Haran; and <sup>a</sup>Haran became the father of <sup>b</sup>Lot. 28 And

11:4 aDt 1:28; 9:1; Ps 107:26 bGe 6:4; 2Sa 8:13 cDt 4:27 11:5 aGe 18:21; Ex 3:8; 19:11, 18, 20 11:6 <sup>a</sup>Ge 11:1 <sup>7</sup>Lit one lip <sup>2</sup>Lit withheld from 11:7 <sup>a</sup>Ge 1:26 <sup>b</sup>Ge 42:23; Ex 4:11; Dt 28:49; Is 33:19; Jer 5:15 'Lit lip 11:8 "Ge 11:4; Ps 92:9; Lk 1:51 11:9 "Ge 10:10 'Or Babylon 'Lit lip 11:10 <sup>a</sup> Ge 10:22-25 <sup>1</sup>Lit begot, so in ch 11:24 <sup>a</sup> Jos 24:2 11:26 <sup>a</sup> Jos 24:2 11:27 <sup>a</sup> Ge 11:31; 12:4 <sup>b</sup>Ge 13:10; 14:12; 19:1, 29

Haran died 'in the presence of Terah his father in the land of his birth, in aUr of the Chaldeans. 29 Abram and "Nahor took wives for themselves. The name of Abram's wife was <sup>b</sup>Sarai: and the name of Nahor's wife was 'Milcah, the daughter of Haran, the father of Milcah and the father of Iscah. 30 <sup>a</sup>And Sarai was barren: she had no child.

31 And Terah took Abram his son, and Lot the son of Haran, his grandson, and Sarai his daughter-inlaw, his son Abram's wife; and they went out 'together from "Ur of the Chaldeans in order to go to the land of Canaan; and they came as far as Haran and <sup>2</sup> settled there. **32** And the days of Terah were 205 years; and Terah died in Haran.

#### Yahweh Appears to Abram

- 12 And "Yahweh said to Abram,<br>12 "1Go forth from your land, And from your kin And from your father's house, To the land which I will show you;
- $\overline{\mathbf{2}}$ And <sup>a</sup>I will make you a great nation, And <sup>b</sup>I will bless you, And make your name great; And so "you shall be a blessing;
- 3 And <sup>a</sup>I will bless those who bless you, And the one who 'curses you I will <sup>2</sup>curse.

# **GENESIS 11-12**

<sup>b</sup>And in you all the families of the earth will be blessed."

4 So Abram went forth as Yahweh had spoken to him; and <sup>a</sup>Lot went with him. Now Abram was seventyfive years old when he departed from Haran. 5 So Abram took Sarai his wife and Lot his brother's son. and all their <sup>a</sup>possessions which they had accumulated, and <sup>b</sup>the 'persons which they had acquired in Haran, and they departed to go forth to the land of Canaan; 'thus they came to the land of Canaan. 6 And Abram passed through the land as far as the site of "Shechem, to the 'oak of Moreh. Now the Canaanite was then in the land. 7 Then Yahweh <sup>a</sup>appeared to Abram and said, "<sup>b</sup>To your seed I will give this land." So he built 'an altar there to Yahweh who had appeared to him. 8 Then he proceeded from there to the mountain on the east of Bethel, and he pitched his tent with "Bethel on the west and Ai on the east; and there he built an altar to Yahweh and <sup>b</sup>called upon the name of Yahweh. **9** And Abram journeyed on, continuing toward "the 'Negev.

#### Abram and Sarai in Egypt

**10** Now there was  $a$  a famine in the land; so Abram went down to Egypt to sojourn there, for the famine was b severe in the land. 11 And it happened as he drew near to entering Egypt, that he said to Sarai his wife, "Now behold, I know that you are

11:28 <sup>a</sup>Ge 11:31 <sup>1</sup>Or during the lifetime of 11:29 <sup>a</sup>Ge 24:10 <sup>b</sup>Ge 17:15; 20:12 <sup>c</sup>Ge 22:20, 23; 24:15 11:30 <sup>a</sup> Ge 16:1 **11:31** <sup>a</sup> Ge 15:7; Ne 9:7; Ac 7:4 <sup>1</sup> Lit with them <sup>2</sup> Lit dwelt ◆ 12:1 <sup>a</sup> Ge 15:7; Ac 7:3; Heb 11:8 <sup>1</sup>Lit Go for yourself 12:2 <sup>a</sup> Ge 17:4-6; 18:18; 46:3; Dt 26:5 <sup>b</sup>Ge 22:17 <sup>c</sup>Zec 8:13 <sup>1</sup>Lit be a blessing 12:3 <sup>a</sup>Ge 24:35; 27:29; Nu 24:9 <sup>b</sup>Ge 22:18; 26:4; 28:14; Ac 3:25; Ga 3:8 <sup>1</sup>Or declares you insignificant, declares you contemptible <sup>2</sup>Or bind under a curse **12:4** aGe 11:27, 31 **12:5** aGe 13:6 bGe 14:14; Lv 22:11 <sup>c</sup>Ge 11:31; Heb 11:8 <sup>7</sup>Lit souls **12:6** aGe 35:4; Dt 11:30 <sup>7</sup>Or terebinth **12:7** aGe 17:1; 18:1 <sup>b</sup>Ge 13:15; 15:18; Dt 34:4; Ps 105:9-12; Ac 7:5; Ga 3:16 <sup>c</sup>Ge 13:4, 18; 22:9 **12:8** <sup>a</sup>Jos 8:9, 12 <sup>b</sup>Ge 4:26; 21:33 **12:9** <sup>a</sup>Ge 13:1, 3; 20:1; 24:62 'South country 12:10 <sup>a</sup> Ge 26:1 <sup>b</sup> Ge 43:1

15